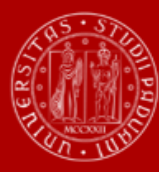

**UNIVERSITÀ** DEGLI STUDI DI PADOVA

**A.A. 2024/2025** SCUOLA DI ECONOMIA E SCIENZE POLITICHE

# **BANDO DI AMMISSIONE**

*Corso di laurea ad accesso programmato***:**

# **ECONOMIA**

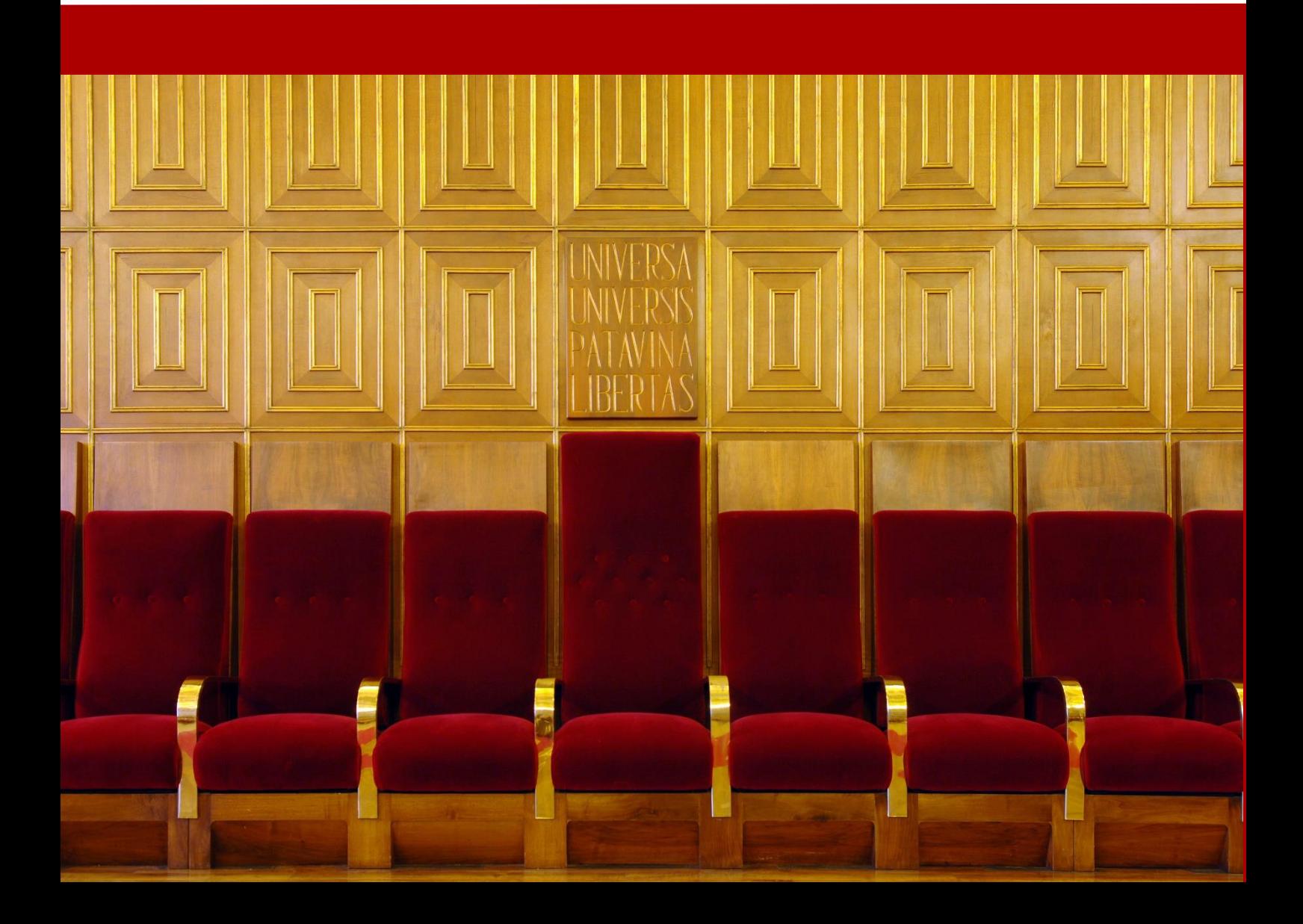

sommario  $\begin{array}{|c|c|c|}\n\hline\n\vdots & \overline{\text{O}}\end{array}$ scadenze

# **RIEPILOGO SCADENZE ANNO 2024**

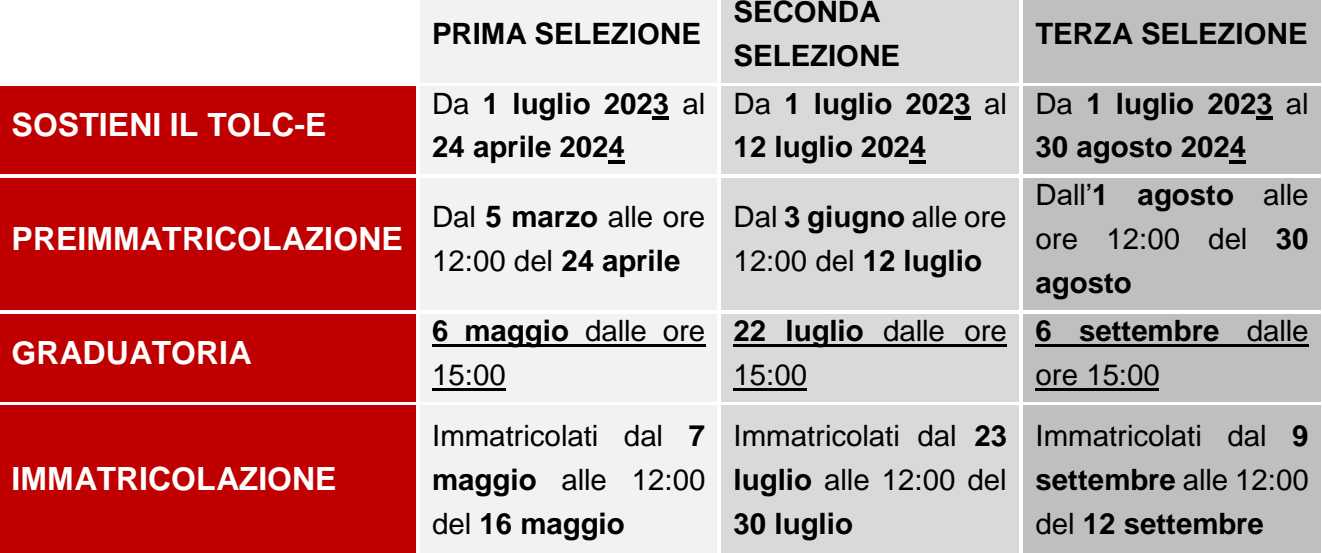

# **Non risulti tra le persone ammesse?**

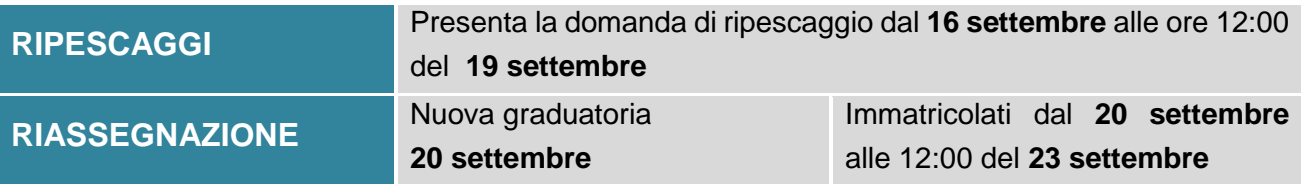

sommario  $\begin{array}{|c|c|c|}\n\hline\n\vdots & \overline{\mathbb{G}}\n\end{array}$  scadenze

*NOTA BENE: il sommario è cliccabile e rimanda ai paragrafi del testo per facilitare la navigazione. Si raccomanda comunque di porre attenzione alle informazioni contenute nell'intero bando di ammissione.* 

# <span id="page-2-0"></span>**SOMMARIO**

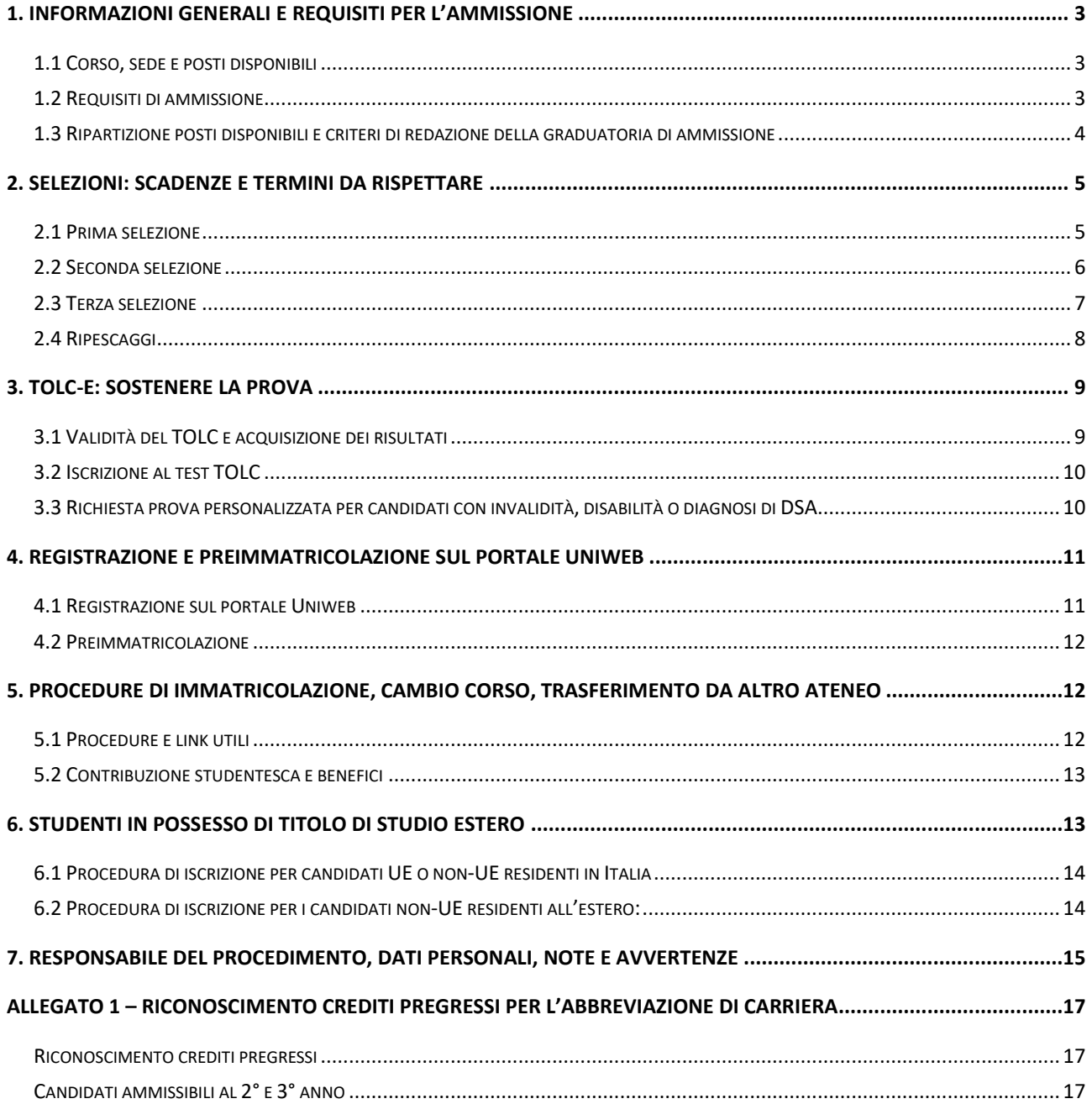

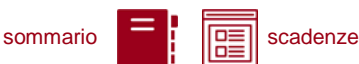

# <span id="page-3-0"></span>**1. INFORMAZIONI GENERALI E REQUISITI PER L'AMMISSIONE**

Sono aperte le selezioni per l'ammissione al Corso di Laurea in Economia<sup>1</sup> per l'anno accademico 2024/25.

La durata normale del Corso è di 3 anni e a conclusione degli studi viene conferita la Laurea in Economia.

Ulteriori informazioni sul Corso sono disponibili alla pagina: [https://economia.unipd.it/il-corso-di](https://economia.unipd.it/il-corso-di-laurea-in-economia-trec/trec)[laurea-in-economia-trec/trec.](https://economia.unipd.it/il-corso-di-laurea-in-economia-trec/trec)

È possibile richiedere il riconoscimento di crediti già acquisiti in carriere universitarie precedenti per accedere al Corso con abbreviazione di carriera. Il riconoscimento avviene presentando una apposita domanda online, come indicato a pagina [www.unipd.it/riconoscimento-crediti-pregressi.](http://www.unipd.it/riconoscimento-crediti-pregressi) Le informazioni sulle modalità di accesso al Corso per coloro che hanno ottenuto una delibera con delle attività riconosciute sono disponibili nel[l'allegato 1](#page-16-0) del presente bando.

# <span id="page-3-1"></span>**1.1 Corso, sede e posti disponibili**

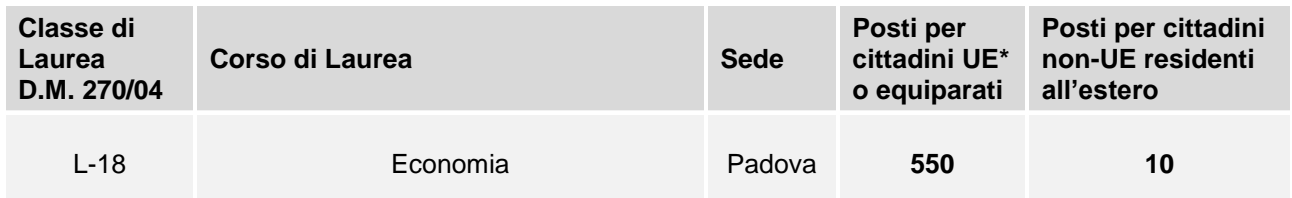

*\* dell'Unione Europea*

# <span id="page-3-2"></span>**1.2 Requisiti di ammissione**

Per accedere al Corso di studio i candidati e le candidate<sup>2</sup> devono soddisfare i requisiti indicati nei quattro punti successivi:

1) essere in possesso del **diploma** di scuola secondaria superiore, conseguito in Italia o all'estero. Per la prima e la seconda selezione è possibile essere iscritti all'ultimo anno di scuola superiore con la prospettiva di ottenere il titolo nell'anno scolastico 2023/24. I dati di conseguimento del titolo devono essere aggiornati entro le scadenze perentorie previste [\(punti 2.1 -](#page-5-0) 2.2); In caso di possesso di un titolo di studio estero riconosciuto idoneo per l'accesso alla formazione universitaria secondo la normativa vigente [\(www.unipd.it/iscrizioni-studenti-internazionali\)](http://www.unipd.it/iscrizioni-studenti-internazionali) è necessario seguire le procedure indicate al [punto 6](#page-13-1) del presente bando.

<sup>1</sup> L'attivazione del primo anno dei corsi di studio è subordinata all'accreditamento degli stessi secondo quanto previsto dal D.M. 1154/2021 "Autovalutazione, valutazione, accreditamento iniziale e periodico delle sedi e dei corsi di studio" e al raggiungimento di un numero minimo di preimmatricolazioni; pertanto se il Corso non sarà accreditato o se il numero di domande di preimmatricolazione presentate sarà inferiore a 30 (5 per ogni curriculum), il Corso non verrà attivato. Tutte le informazioni relative all'attivazione del corso sono pubblicate all'indirizzo internet http://www.unipd.it. Il numero minimo indicato non si applica ai Corsi di studio di nuova istituzione, professionalizzanti ed interateneo.

<sup>2</sup> D'ora in avanti i termini relativi a persone sono riportati nella forma maschile al solo fine di garantire una migliore leggibilità del testo ma si riferiscono indistintamente a tutti i generi.

sommario  $\begin{array}{|c|c|c|}\n\hline\n\vdots & \fline\n\text{f}\overline{\mathbb{E}}\n\end{array}$  scadenze

- 2) **partecipare ad almeno una delle tre selezioni previste** [\(punti 2.1 -](#page-5-0) 2.2 2.3):
	- sostenendo un test **TOLC-E** CISIA [\(punto 3\)](#page-8-1) entro le scadenze perentorie previste dalla selezione a cui si partecipa, conseguendo un punteggio maggiore o uguale a **12/36**<sup>3</sup> (somma delle sezioni di Logica, Comprensione verbale e Matematica);

e

- **preimmatricolandosi** nel portale [www.uniweb.unipd.it](http://www.uniweb.unipd.it/) [\(punto 4\)](#page-11-0) entro le scadenze perentorie previste dalla selezione a cui si partecipa. I candidati che utilizzano un titolo estero per l'accesso devono seguire la procedura e le scadenze indicate al [punto 6](#page-16-0).

L'ordine di completamento delle operazioni di preimmatricolazione e sostenimento del TOLC è ininfluente ai fini dell'accesso, purché entrambe siano svolte entro i termini previsti;

- 3) **risultare ammessi**: le graduatorie degli ammessi e dei non ammessi e le eventuali riassegnazioni vengono pubblicate nelle date e alle pagine indicate per ciascuna selezione. I candidati che conseguono un punteggio inferiore a 12/36 non sono idonei e pertanto non vengono inseriti nelle graduatorie di merito;
- 4) **immatricolarsi** [\(punto 5\)](#page-12-3): i candidati ammessi devono presentare la domanda di immatricolazione, cambio Corso o trasferimento da altro Ateneo nelle modalità ed entro le scadenze perentorie previste per ciascuna selezione [\(punto 2\)](#page-5-0).

# <span id="page-4-0"></span>**1.3 Ripartizione posti disponibili e criteri di redazione della graduatoria di ammissione**

I posti disponibili per l'accesso al corso in Economia sono così ripartiti:

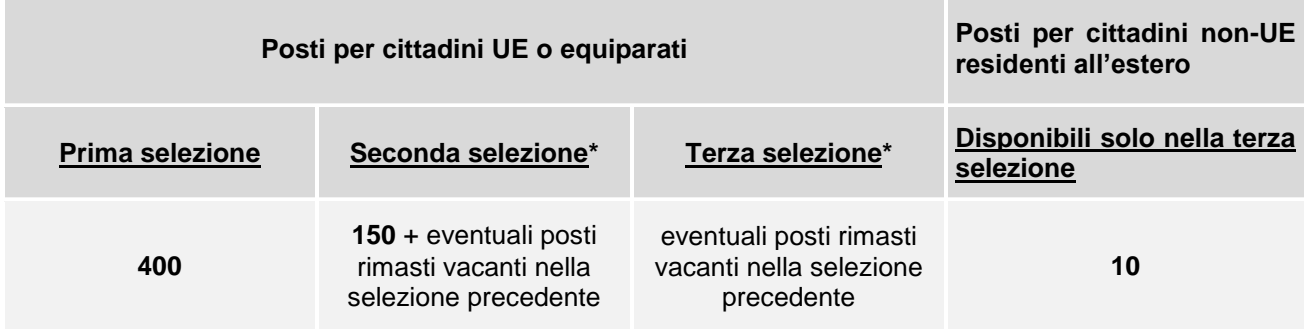

*(\*) I dati statistici degli anni precedenti indicano un elevato tasso di rinunce successive, pertanto nella seconda selezione, il numero degli ammessi verrà aumentato del 20% rispetto ai posti previsti sommando i posti non ancora assegnati nella prima selezione (ad esempio se i posti disponibili per la seconda selezione sono 150 e nella prima selezione si sono immatricolati 350 candidati su 400 posti disponibili, i candidati ammessi e immatricolabili nella graduatoria iniziale della selezione estiva saranno 180+60)*

*Nella terza selezione, solo nella graduatoria iniziale, il numero degli ammessi verrà aumentato del 10% rispetto ai posti previsti sommando i posti non ancora assegnati nella prima selezione (ad esempio se nelle selezioni precedenti si sono immatricolati 500 candidati su 550 posti totali disponibili, i candidati ammessi e immatricolabili nella graduatoria iniziale della selezione estiva saranno 55).*

*Il numero degli immatricolati verrà costantemente monitorato per rimettere a concorso gli eventuali posti rimasti vacanti in itinere.*

 $\overline{a}$ 

<sup>3</sup> Non verranno pertanto attribuiti obblighi formativi aggiuntivi (OFA) agli studenti ammessi.

sommario  $\boxed{\Box}$   $\boxed{\Box}$  scadenze

Nelle graduatorie, redatte in ordine di punteggio conseguito nel TOLC-E, sono inseriti **solo i candidati idonei,** quindi che si siano **preimmatricolati** [\(punto 4\)](#page-11-0) e che abbiano sostenuto un **TOLC-E** [\(punto 3\)](#page-8-1) entro le scadenze previste, ottenendo un **punteggio maggiore o uguale a 12/36**. Nel caso in cui sia stato sostenuto più di un test TOLC-E, ai fini della formazione della graduatoria viene considerato il TOLC-E con il **miglior punteggio** tra quelli sostenuti entro le scadenze previste dalla selezione a cui si partecipa.

In caso di **parità**, per la prima e seconda selezione prevale il candidato con minore età anagrafica, per la terza selezione colui che abbia conseguito un voto finale di scuola secondaria superiore più elevato e, in caso di ulteriore parità, quello con minore età anagrafica.

# <span id="page-5-0"></span>**2. SELEZIONI: SCADENZE E TERMINI DA RISPETTARE**

Per partecipare alle selezioni è necessario sostenere il test TOLC-E CISIA; la struttura del test e le conoscenze richieste (Syllabus) sono disponibili alla pagina [www.cisiaonline.it/area-tematica-tolc](http://www.cisiaonline.it/area-tematica-tolc-economia/struttura-della-prova-e-syllabus/)[economia/struttura-della-prova-e-syllabus/.](http://www.cisiaonline.it/area-tematica-tolc-economia/struttura-della-prova-e-syllabus/)

Le modalità di prenotazione del test sono indicate al [punto 3.](#page-9-0) Nei punti successivi sono riportate le scadenze e le procedure da seguire per ciascuna selezione.

# <span id="page-5-1"></span>**2.1 Prima selezione**

Alla prima selezione possono partecipare, con riserva, anche i candidati non ancora in possesso del titolo di scuola superiore, con l'obbligo di aggiornare voto e data di conseguimento del titolo di studio nella propria area riservata Uniweb **entro il 31/7/2024**.

L'immatricolazione è condizionata al conseguimento del titolo di scuola superiore; eventuali proroghe devono essere richieste alla mail [immatricolazioni.studenti@unipd.it](file:///C:/Users/bastmel93785/AppData/Local/Microsoft/Windows/INetCache/Content.Outlook/AppData/Local/Microsoft/Windows/INetCache/Content.Outlook/H6V7WXCR/immatricolazioni.studenti@unipd.it) entro il 31/7/2024.

Per partecipare alla prima selezione ed accedere al corso è necessario:

- 1. **aver sostenuto almeno un test TOLC-E** [\(punto 3\)](#page-9-0) nel periodo **1° luglio 2023 – 24 aprile 2024,** conseguendo un punteggio **maggiore o uguale a 12/36**;
- 2. **preimmatricolarsi** [\(punto 4\)](#page-11-0) **dal 5 marzo (ore 15:00) al 24 aprile 2024 (ore 12:00).** Dopo il 24/4/2024 viene automaticamente acquisito il miglior punteggio conseguito dal candidato fra i TOLC-E sostenuti nel periodo previsto;
- 3. **risultare ammessi**: la graduatoria degli ammessi e dei non ammessi viene pubblicata nelle date e alle pagine indicate nella tabella sottostante; la pubblicazione ha valore di **comunicazione ufficiale** agli interessati. Chi consegue un punteggio inferiore a 12/36 nel TOLC-E non viene inserito nella graduatoria in quanto non idoneo;

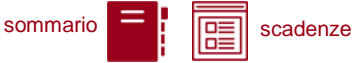

4. **immatricolarsi:** i candidati ammessi devono presentare la domanda di immatricolazione, cambio Corso o trasferimento da altro Ateneo [\(punto 5\)](#page-12-3), versando contestualmente la contribuzione prevista, entro le scadenze perentorie indicate nella tabella sottostante.

I candidati UE o equiparati con titolo di accesso estero possono partecipare alla presente selezione seguendo quanto indicato al [punto 6.](#page-13-1)

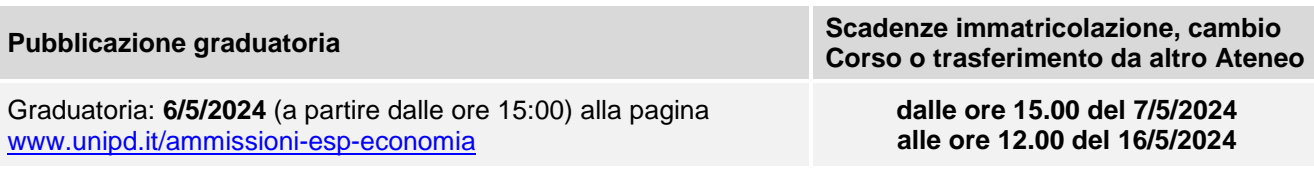

**Attenzione:** il mancato rispetto delle scadenze per l'immatricolazione, del contestuale pagamento della prima rata e dell'aggiornamento del titolo di scuola superiore equivale a rinuncia al posto, che verrà rimesso a concorso nelle selezioni successive.

# <span id="page-6-0"></span>**2.2 Seconda selezione**

Alla seconda selezione possono partecipare anche i candidati risultati non ammessi o non idonei nella prima selezione, che devono però effettuare **un'ulteriore preimmatricolazione**.

Il numero dei **posti disponibili** (i 150 previsti, a cui vengono aggiunti gli eventuali posti rimasti vacanti della prima selezione) viene pubblicato il **3/6/2024** alla pagina [www.unipd.it/ammissioni-esp](http://www.unipd.it/ammissioni-esp-economia)[economia.](http://www.unipd.it/ammissioni-esp-economia)

Anche i candidati non ancora in possesso del titolo di scuola secondaria superiore possono partecipare alla selezione, con riserva e con l'obbligo di aggiornare voto e data di conseguimento del titolo di studio nella propria area riservata Uniweb **entro il 31/7/2024**. L'immatricolazione è condizionata al conseguimento del titolo di scuola superiore; eventuali proroghe devono essere richieste alla mail [immatricolazioni.studenti@unipd.it](file:///C:/Users/bastmel93785/AppData/Local/Microsoft/Windows/INetCache/Content.Outlook/AppData/Local/Microsoft/Windows/INetCache/Content.Outlook/H6V7WXCR/immatricolazioni.studenti@unipd.it) entro il 31/7/2024.

Per partecipare alla seconda selezione ed accedere al corso è necessario:

- 1. **aver sostenuto almeno un test TOLC-E** [\(punto 3\)](#page-9-0) nel periodo **1° luglio 2023 – 12 luglio 2024** conseguendo un punteggio maggiore o uguale a 12/36;
- 2. **preimmatricolarsi** [\(punto 4\)](#page-11-0) **dal 3 giugno (ore 15:00) al 12 luglio 2024 (ore 12:00)**. Dopo il 12/7/2024 viene automaticamente acquisito il miglior punteggio conseguito dal candidato fra i TOLC-E sostenuti nel periodo previsto;
- 3. **risultare ammessi:** la graduatoria degli ammessi e dei non ammessi viene pubblicata nella data e alle pagine indicate nella tabella sottostante; la pubblicazione ha valore di **comunicazione ufficiale** agli interessati. Chi consegue un punteggio inferiore a 12/36 nel TOLC-E non viene inserito nella graduatoria in quanto non idoneo;

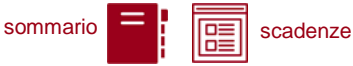

4. **immatricolarsi:** i candidati ammessi devono presentare la domanda di immatricolazione, cambio Corso o trasferimento da altro Ateneo [\(punto 5\)](#page-12-3), versando contestualmente la contribuzione prevista, entro le scadenze perentorie indicate nella tabella sottostante.

I candidati UE o equiparati con titolo di accesso estero possono partecipare alla presente selezione seguendo quanto indicato al [punto 6.](#page-13-1)

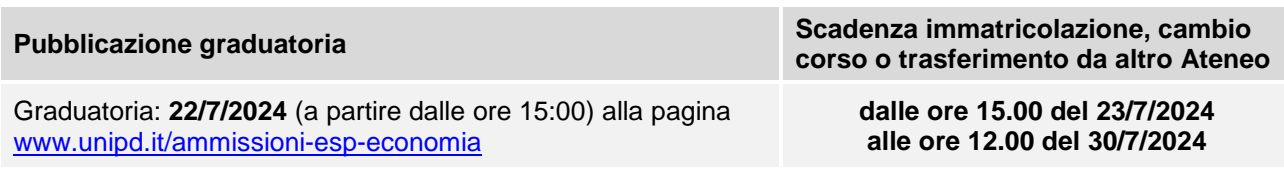

**Attenzione:** il mancato rispetto delle scadenze per l'immatricolazione, del contestuale pagamento della prima rata e dell'aggiornamento del titolo di scuola superiore equivale a rinuncia al posto, che verrà rimesso a concorso nelle selezioni successive.

# <span id="page-7-0"></span>**2.3 Terza selezione**

La terza selezione viene attivata per:

- i cittadini non-UE residenti all'estero, in ogni caso,
- i cittadini UE o equiparati, qualora, dopo la seconda selezione, risultino posti vacanti. Possono partecipare alla terza selezione anche i candidati risultati non ammessi o non idonei nelle selezioni precedenti, che devono però effettuare la relativa ulteriore preimmatricolazione. Il numero dei posti disponibili viene pubblicato l'**1/8/2024** alla pagina [www.unipd.it/ammissioni-esp](http://www.unipd.it/ammissioni-esp-economia)[economia.](http://www.unipd.it/ammissioni-esp-economia)

Per partecipare alla terza selezione ed accedere al corso è necessario:

- 1. **aver sostenuto almeno un test TOLC-E** [\(punto 3\)](#page-9-0) nel periodo **1° luglio 2023 – 30 agosto 2024**, conseguendo un punteggio maggiore o uguale a 12/36;
- 2. **preimmatricolarsi** [\(punto 4\)](#page-11-0) **dall'1 agosto (ore 15:00) al 30 agosto 2024 (ore 12:00)**. Verrà automaticamente acquisito il miglior punteggio conseguito dal candidato fra i TOLC-E sostenuti nel periodo previsto;
- 3. **risultare ammessi**: la graduatoria degli ammessi e dei non ammessi e le successive riassegnazioni vengono pubblicate nelle date e alle pagine indicate nella tabella sottostante; la pubblicazione ha valore di **comunicazione ufficiale** agli interessati. Chi consegue un punteggio inferiore a 12/36 nel TOLC-E non viene inserito nella graduatoria in quanto non idoneo;
- 4. **immatricolarsi**: i candidati ammessi dovranno presentare la domanda di immatricolazione, cambio Corso o trasferimento da altro Ateneo [\(punto 5\)](#page-12-3), versando contestualmente la contribuzione prevista, entro le scadenze perentorie indicate nella tabella sottostante.

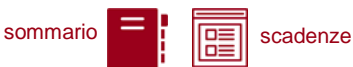

I candidati con titolo di accesso estero possono partecipare alla presente selezione seguendo quanto indicato al [punto 6.](#page-13-1)

**Pubblicazione Graduatoria Scadenza immatricolazione, cambio corso o trasferimento da altro Ateneo**

Graduatoria: **6/9/2024** (a partire dalle ore 15:00) alla pagina [www.unipd.it/ammissioni-esp-economia](http://www.unipd.it/ammissioni-esp-economia)

**dalle ore 15.00 del 9/9/2024 alle ore 12.00 del 12/9/2024**

**Attenzione**: il mancato rispetto delle scadenze per l'immatricolazione e del contestuale pagamento della prima rata equivale a rinuncia al posto, che verrà rimesso a concorso nei ripescaggi.

# <span id="page-8-1"></span><span id="page-8-0"></span>**2.4 Ripescaggi**

La procedura di ripescaggio consiste nella dichiarazione di interesse da parte del candidato a partecipare ad ulteriori scorrimenti per l'accesso al corso di laurea in Economia. Gli eventuali posti vacanti vengono pubblicati alla pagina [www.unipd.it/ammissioni-esp-economia](http://www.unipd.it/ammissioni-esp-economia) il **16/9/2024**. La procedura viene attivata anche nel caso in cui i posti risultino esauriti, in quanto nelle successive assegnazioni la situazione potrebbe variare. Possono presentare domanda di ripescaggio tutti i candidati presenti nella graduatoria di merito della terza selezione che non risultino in posizione "annullato", per qualunque motivazione.

La domanda va presentata **a partire dal 16/9/2024 (ore 15:00) ed entro le ore 12.00 del 19/9/2024,**  tramite la propria area riservata [Uniweb,](http://www.uniweb.unipd.it/) cliccando su *Didattica Preimmatricolazione ad accesso programmato***.**

**Attenzione:** la mancata presentazione della domanda di ripescaggio nei termini previsti comporta l'esclusione dalla riassegnazione.

Nella tabella sottostante è indicata le data di pubblicazione della riassegnazione, con i rispettivi termini **perentori** per l'immatricolazione, cambio corso o trasferimento da altro Ateneo. Le procedure da seguire per presentare la domanda sono indicate al [punto 5.](#page-12-3)

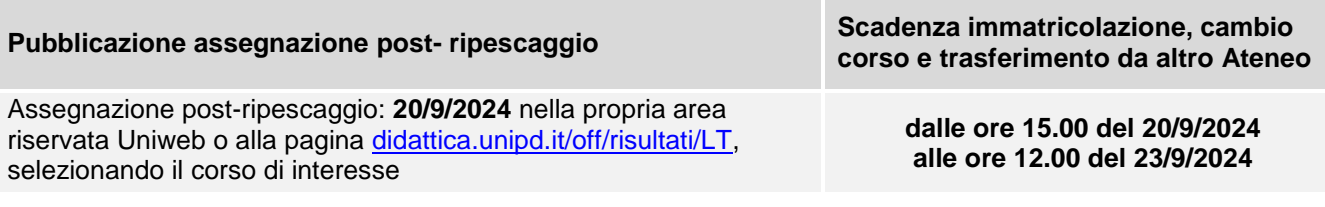

**Attenzione:** il mancato rispetto delle scadenze e dei termini delle procedure indicate e del contestuale pagamento della prima rata equivale a rinuncia al posto.

sommario  $\boxed{\Box}$   $\boxed{\Box}$  scadenze

# <span id="page-9-0"></span>**3. TOLC-E: SOSTENERE LA PROVA**

Il test TOLC-E è il test necessario all'ammissione al Corso di Laurea in Economia. Viene erogato on line su piattaforma predisposta dal CISIA, un consorzio di Atenei italiani.

# <span id="page-9-1"></span>**3.1 Validità del TOLC e acquisizione dei risultati**

Per essere valido per la partecipazione alle selezioni, il test TOLC-E<sup>4</sup> deve:

- essere sostenuto **dal 1° luglio 2023 ed entro le scadenze previste dalla selezione a cui si partecipa** [\(punti 2.1 -](#page-5-0) 2.2 - 2.3);
- essere superato con un punteggio **maggiore o uguale a 12/36**.

**Attenzione:** Il solo sostenimento del test TOLC non è condizione sufficiente per l'accesso ai Corsi: è necessaria anche la **preimmatricolazione**, come riportato al [punto 1.2.](#page-3-2)

Un TOLC di una stessa tipologia può essere svolto al massimo una volta per ogni mese solare, anche dall'estero. Si può selezionare la sede "Padova" per sostenere il test a distanza in un'aula virtuale (TOLC@CASA) o in presenza presso un'aula fisica (TOLC all'Università) gestita dall'Università degli Studi di Padova. Il **test è valido sia se viene sostenuto in modalità "@casa" che "all'Università**", presso qualunque ateneo consorziato e present[e nella lista delle sedi aderenti](https://www.cisiaonline.it/area-tematica-tolc-cisia/home-tolc-generale/)  [del sito CISIA.](https://www.cisiaonline.it/area-tematica-tolc-cisia/home-tolc-generale/)

È possibile sia partecipare a più selezioni sostenendo un solo TOLC-E, sia sostenere più TOLC-E per partecipare ad una o più selezioni. Nel caso in cui sia stato svolto più di un test TOLC-E, ai fini della formazione della graduatoria verrà considerato il TOLC-E con il **miglior punteggio tra quelli sostenuti entro le scadenze** previste dalla selezione a cui si partecipa [\(punti 2.1 -](#page-5-0) 2.2 - 2.3).

Il punteggio del TOLC-E verrà acquisito **automaticamente** dall'Ateneo di Padova; l'acquisizione avviene tramite il codice fiscale, che deve risultare identico sul portale Uniweb [\(punto 4\)](#page-11-0) e sul portale CISIA.

L'aggiornamento definitivo dei punteggi del TOLC avviene automaticamente entro 3 giorni lavorativi dalla chiusura delle preimmatricolazioni: eventuali segnalazioni di **mancata acquisizione** dei risultati saranno prese in carico **successivamente** a questo lasso di tempo, **e prima** della pubblicazione della graduatoria per la selezione a cui si sta partecipando. Le segnalazioni vanno inviate a: [immatricolazioni.studenti@unipd.it](mailto:immatricolazioni.studenti@unipd.it)

*Ad esempio, per la prima selezione le preimmatricolazioni chiudono il 24 aprile e la graduatoria viene pubblicata il 6 maggio: si invita a segnalare il mancato aggiornamento del proprio punteggio nell'area riservata di Uniweb, alla mail indicata, nei giorni 29 e 30 aprile.*

<sup>4</sup> Ai fini dell'ammissione viene accettato il solo "TOLC-E", e non la versione in lingua inglese "English TOLC-E".

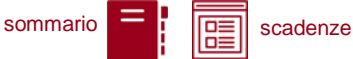

È consentito anche agli studenti iscritti al 4° anno di scuola secondaria superiore sostenere un test TOLC-E nelle sessioni previste per il 2024, con la possibilità di utilizzarlo per partecipare alle selezioni dell'a.a. 2025/26: per la validità dei TOLC sostenuti in tale prospettiva andrà comunque fatto riferimento al bando di ammissione per l'a.a. 2025/26.

# <span id="page-10-0"></span>**3.2 Iscrizione al test TOLC**

Il test TOLC viene erogato tramite la piattaforma predisposta da CISIA. Per tutte le operazioni riguardanti la registrazione, la prenotazione e il sostenimento del test e le norme che regolano queste fasi è necessario fare riferimento al portale [www.cisiaonline.it/](http://www.cisiaonline.it/) .

Si segnala che il test deve essere prenotato, **fino ad esaurimento posti**, con un minimo di 7-10 giorni di anticipo dalla data di sostenimento. Si consiglia quindi di prenotare la propria partecipazione con adeguato anticipo, per rientrare nella scadenza prevista dal presente bando [\(punti 2.1 -](#page-5-0) 2.2 -  $2.3$ ).

**Iscrizione** al test di ammissione TOLC: [https://tolc.cisiaonline.it/studenti\\_tolc/user\\_test\\_tolc.php](https://tolc.cisiaonline.it/studenti_tolc/user_test_tolc.php)

**Struttura** dei test TOLC e **conoscenze** richieste (Syllabus): [www.cisiaonline.it/area-tematica-tolc-cisia/home-tolc-generale](http://www.cisiaonline.it/area-tematica-tolc-cisia/home-tolc-generale)

**Date e sedi** per l'erogazione dei test TOLC: [tolc.cisiaonline.it/calendario.php](https://tolc.cisiaonline.it/calendario.php)

**Regolamenti** TOLC e TOLC@CASA Studenti: [www.cisiaonline.it/area-tematica-tolc-cisia/regolamenti/](http://www.cisiaonline.it/area-tematica-tolc-cisia/regolamenti/)

# **Contatti e assistenza**

Per l'utilizzo del portale CISIA e la prenotazione del TOLC: [helpdesk.cisiaonline.it](https://helpdesk.cisiaonline.it/)

# <span id="page-10-1"></span>**3.3 Richiesta prova personalizzata per candidati con invalidità, disabilità o diagnosi di DSA**

I candidati con invalidità, disabilità o disturbi specifici dell'apprendimento (DSA), a norma dell'articolo 16 della legge n. 104/1992 e della legge n.170/2010, possono, all'interno della procedura di iscrizione al test nel portale CISIA (punto 3.2), richiedere una prova di ammissione con tempi aggiuntivi e/o supporti personalizzati, allegando la seguente documentazione:

- **certificato di invalidità civile e/o certificazione** di cui alla legge n. 104 del 1992 rilasciata dalla commissione medica competente per territorio, comprovante il tipo di disabilità (NO OMISSIS) e, ove prevista, la percentuale di invalidità riconosciuta. Il candidato ha diritto ad un tempo aggiuntivo non eccedente il 50% in più rispetto a quello previsto per lo svolgimento del test;
- **diagnosi certificativa di DSA** rilasciata da non più di 3 anni, se antecedente al compimento del diciottesimo anno d'età, oppure in epoca successiva al compimento del diciottesimo anno di età, da strutture sanitarie locali pubbliche o da enti e professionisti accreditati con il servizio sanitario regionale. Laddove non già specificato nella diagnosi, richiedere alla struttura privata accreditata il codice/n. di accreditamento. In aderenza a quanto previsto dalle "Linee guida sui disturbi specifici dell'apprendimento" allegate al D.M. 12 luglio 2011 prot. n. 5669, ai candidati con DSA

# **UNIVERSITÀ DEGLI STUDI DI PADOVA** 10

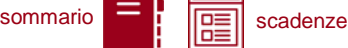

è concesso un tempo aggiuntivo pari ad un massimo del 30% in più rispetto a quello definito per la prova di ammissione.

I candidati con DSA possono richiedere tempi aggiuntivi e/o supporti personalizzati con la certificazione medica di cui sono in possesso, anche se scaduta. La nuova documentazione, aggiornata per il ciclo di studi universitari, dovrà essere inviata a inclusione.studenti@unipd.it entro e non oltre il 30 settembre del 2025.

Non vengono però in nessun caso accettati piani didattici personalizzati (PDP), diagnosi di DSA rilasciate prima dell'ultimo ciclo scolastico (scuola secondaria di secondo grado) e/o da privati non accreditati.

- **dichiarazione sostitutiva dell'atto di notorietà** in cui il candidato dichiara che quanto attestato nel certificato non è stato revocato, sospeso o modificato, utilizzando la modulistica disponibile nel portale CISIA;
- **documento d'identità** o di riconoscimento in corso di validità.

I candidati con invalidità, disabilità o con DSA di paesi UE e paesi non-UE residenti all'estero che intendano usufruire di supporti personalizzati, devono presentare la certificazione legalizzata, ove previsto dalle norme internazionali vigenti, attestante lo stato di invalidità, disabilità o di DSA, rilasciata nel paese di residenza, accompagnata da una traduzione, giurata o certificata dalle rappresentanze diplomatiche italiane conforme al testo originale, in lingua italiana o in lingua inglese. L'Ufficio Servizi agli Studenti – Settore Inclusione, incaricato di esaminare tali certificazioni, accerta che la documentazione straniera attesti una condizione di invalidità, disabilità o di DSA riconosciuta dalla normativa italiana.

I candidati potranno verificare l'assegnazione dei supporti all'interno della piattaforma di erogazione del TOLC.

Non sono in ogni caso ammessi strumenti quali dizionari e/o vocabolari, formulari, tavola periodica degli elementi, mappe concettuali, computer (diverso da quello utilizzato per lo svolgimento del test), tablet, smartphone, smart glasses ed altri strumenti similari.

In presenza di una condizione di particolare complessità si suggerisce di richiedere un colloquio con personale dedicato, utilizzando l'apposito form online per la richiesta di appuntamento con il Settore Inclusione, per fare presenti le proprie necessità individuali:

[https://web.unipd.it/prenotazioniservizi/settore-inclusione/.](https://web.unipd.it/prenotazioniservizi/settore-inclusione/)

Ulteriori informazioni alla pagina: [www.unipd.it/accoglienza-prove-ingresso](http://www.unipd.it/accoglienza-prove-ingresso)

# <span id="page-11-0"></span>**4. REGISTRAZIONE E PREIMMATRICOLAZIONE SUL PORTALE UNIWEB**

La domanda di preimmatricolazione si compila accedendo al portale [www.uniweb.unipd.it](http://www.uniweb.unipd.it/)

# **entro le scadenze previste dalla selezione a cui si partecipa** [\(punti 2.1 -](#page-5-0) 2.2 - 2.3).

# <span id="page-11-1"></span>**4.1 Registrazione sul portale Uniweb**

Nel caso in cui si acceda per la prima volta ad Uniweb, è necessario creare una nuova utenza cliccando su [www.uniweb.unipd.it](http://www.uniweb.unipd.it/) e su *Menu Registrazione*.

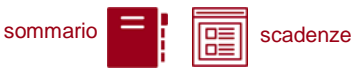

Al termine della registrazione si ricevono via e-mail nome utente e codice di attivazione con cui accedere alla pagina [uniweb.unipd.it/password/index.php/it/utenti/identifica/azione/a,](https://uniweb.unipd.it/password/index.php/it/utenti/identifica/azione/a) dove verrà richiesto di impostare tre domande di sicurezza e una password. Col nome utente ottenuto e la password impostata si può accedere alla propria area riservata.

La registrazione al portale [www.uniweb.unipd.it](http://www.uniweb.unipd.it/) può essere effettuata anche utilizzando le credenziali SPID, cliccando sulle voci *Menu Registrazione con SPID.*

Per problemi di accesso è possibile contattare il Call Centre di Ateneo [\(www.unipd.it/callcentre\)](http://www.unipd.it/callcentre).

**Attenzione:** L'indirizzo e-mail personale inserito nel proprio profilo Uniweb è il canale di comunicazione attraverso il quale vengono fornite eventuali scadenze e istruzioni utili per l'accesso al corso. Le e-mail inviate a tale scopo hanno valore di comunicazione ufficiale.

# <span id="page-12-1"></span>**4.2 Preimmatricolazione**

Per preimmatricolarsi è necessario accedere a [www.uniweb.unipd.it](http://www.uniweb.unipd.it/) e cliccare sulle voci *Didattica Preimmatricolazione ad accesso programmato Tipo Corso "Corso di Laurea" "Economia – prima selezione"; "Economia – seconda selezione"; "Economia – terza selezione"*, con riferimento alla selezione a cui si partecipa [\(punti 2.1 -](#page-5-0) 2.2 - 2.3).

<span id="page-12-3"></span>**Contatti e assistenza***:* [www.unipd.it/immatricolazioni](http://www.unipd.it/immatricolazioni) e [www.unipd.it/callcentre](http://www.unipd.it/callcentre)

# <span id="page-12-0"></span>**5. PROCEDURE DI IMMATRICOLAZIONE, CAMBIO CORSO, TRASFERIMENTO DA ALTRO ATENEO**

# <span id="page-12-2"></span>**5.1 Procedure e link utili**

Per potersi immatricolare, cambiare corso o trasferirsi da altro Ateneo è necessario:

- **essersi preimmatricolati** [\(punto 4\)](#page-11-0) entro le scadenze previste dalla selezione a cui si partecipa [\(punti 2.1 -](#page-5-0) 2.2 - 2.3);
- **aver sostenuto il test TOLC-E** [\(punto 3\)](#page-8-1) entro le scadenze previste dalla selezione a cui si partecipa [\(punti 2.1 -](#page-5-0) 2.2 - 2.3) conseguendo un punteggio maggiore o uguale a 12/36 [\(punto](#page-3-2) 1.2) ed essere risultati **ammessi** nella graduatoria di merito o nelle successive riassegnazioni.

La domanda di immatricolazione, cambio corso o trasferimento da altro Ateneo va presentata

# **nelle date previste dalla selezione a cui si partecipa** [\(punti 2.1 -](#page-5-0) 2.2 - 2.3).

Le procedure di iscrizione nelle modalità di immatricolazione standard, cambio corso e trasferimento da altro ateneo, sono riportate nei seguenti documenti:

o per la prima e la seconda selezione [\(punti 2.1 -](#page-5-0) 2.2): [www.unipd.it/node/85792;](http://www.unipd.it/node/85792)

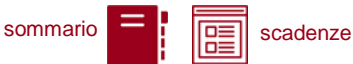

per la terza selezione [\(punto](#page-7-0) 2.3): [www.unipd.it/node/59918.](http://www.unipd.it/node/59918)

Si ricorda che **l'immatricolazione è condizionata al conseguimento del titolo** di scuola superiore: i candidati non ancora in possesso del titolo possono partecipare con riserva alle prime due selezioni, con l'obbligo di aggiornare voto e data di conseguimento del titolo di studio nella propria area riservata Uniweb **entro il 31 luglio 2024**.

**Attenzione:** il mancato rispetto delle scadenze e dei termini delle procedure indicate, del contestuale pagamento della prima rata e dell'eventuale aggiornamento del titolo di scuola superiore equivale a rinuncia al posto, che verrà rimesso a concorso nelle selezioni o riassegnazioni successive.

Tutte le procedure di iscrizione al corso risulteranno effettive solo in seguito al perfezionamento da parte dell'Ufficio carriere studenti - Settore Immatricolazioni e prove di accesso; dell'operazione verrà data comunicazione tramite l'invio di una mail all'indirizzo di posta elettronica registrato nel portale Uniweb.

**Contatti e assistenza:** [www.unipd.it/immatricolazioni](http://www.unipd.it/immatricolazioni) e [www.unipd.it/callcentre](http://www.unipd.it/callcentre)

# <span id="page-13-0"></span>**5.2 Contribuzione studentesca e benefici**

Per le nuove immatricolazioni l'importo della prima rata della contribuzione universitaria, per l'a.a. 2024/25, è pari a 204,00 euro (di cui: 188,00 Euro di tassa regionale<sup>5</sup> per il diritto allo studio universitario e 16,00 Euro di imposta di bollo).

**Informazioni** in merito a rate, pagamenti, borse di studio ed eventuali esoneri: [www.unipd.it/contribuzione-benefici](http://www.unipd.it/contribuzione-benefici)

**Contatti e assistenza**: [benefici.studenti@unipd.it](mailto:benefici.studenti@unipd.it)

# <span id="page-13-1"></span>**6. STUDENTI IN POSSESSO DI TITOLO DI STUDIO ESTERO**

L'ammissione di studenti in possesso di titolo di studio estero avviene secondo le disposizioni del Ministero dell'Università e della Ricerca, disponibili alla pagina [www.mur.gov.it/it](http://www.mur.gov.it/it) - Università -Mobilità internazionale - Studenti in entrata internazionali - Studenti stranieri, previo superamento delle prove previste e presentazione della documentazione necessaria. Per eventuali chiarimenti è possibile rivolgersi al Settore Admissions and Welcome del Global Engagement Office, email [international.admission@unipd.it.](mailto:international.admission@unipd.it)

<sup>&</sup>lt;sup>5</sup> L'importo potrebbe variare in base alle disposizioni regionali

sommario  $\boxed{\phantom{a}}$ :  $\boxed{\phantom{a}}$  scadenze

# <span id="page-14-0"></span>**6.1 Procedura di iscrizione per candidati UE o non-UE residenti in Italia**

Sono equiparati ai cittadini UE:

- i cittadini di Norvegia, Islanda, Lichtenstein e alla Confederazione Elvetica, alla Repubblica di San Marino e alla Santa Sede;
- i cittadini non UE di cui al d.lgs. n. 286/98 art. 39 comma 5 e successive modifiche e integrazioni.

I candidati non-UE residenti in Italia saranno ammessi con riserva di verifica del permesso di soggiorno. Per partecipare alle selezioni, ai candidati è richiesto di:

- 1. sostenere la **prova di accesso** tramite il portale [www.cisiaonline.it/](http://www.cisiaonline.it/) nelle modalità e nelle tempistiche indicate nel presente bando [\(punto 3\)](#page-9-0);
- 2. effettuare **la preimmatricolazione** nel portale [www.uniweb.unipd.it/](http://www.uniweb.unipd.it/) nelle modalità e nelle tempistiche indicate nel presente bando [\(punto 4\)](#page-11-0);
- 3. caricare la documentazione necessaria per la **verifica del titolo estero di accesso** e per l'eventuale inserimento del voto di diploma nelle graduatorie tramite il portale [apply.unipd.it/](file://///FSGruppi/gruppi/Segr.Immatricolazioni/IMMA%2021-22/BANDI/Scienze%20Politiche/Scienze%20politiche%20Liberi/apply.unipd.it/) secondo le modalità specificate nella pagina: [www.unipd.it/studiare-italiano-come-fare-domanda,](http://www.unipd.it/studiare-italiano-come-fare-domanda) La domanda deve essere inviata a partire **dal 2/6/2024 ed entro le ore 12:00 - ora locale - (GMT**

#### **+ 1) del 30/8/2024.**

I candidati sono esonerati dalla prova di conoscenza della lingua italiana ai sensi del d.lgs. n. 286/98 art. 39 comma 5 e successive modifiche e integrazioni.

I candidati ammessi che intendono immatricolarsi devono:

- 1. presentare la domanda di immatricolazione online nel portale [www.uniweb.unipd.it](http://www.uniweb.unipd.it/) ed effettuare il pagamento della prima rata nelle modalità ed entro i termini indicati nel presente bando (punto [5\)](#page-12-0);
- 2. far visionare al settore Admissions and Welcome del Global Engagement Office la documentazione originale prevista, secondo le modalità che verranno indicate nella pagina [www.unipd.it/studiare-italiano-immatricolarsi.](http://www.unipd.it/studiare-italiano-immatricolarsi)

La mancata presentazione della documentazione, la presentazione di documentazione incompleta o di un titolo di studio non idoneo non consentono il perfezionamento dell'immatricolazione da parte degli uffici competenti.

Al fine di garantire un regolare avvio della didattica, tutti gli studenti internazionali dovranno essere regolarmente immatricolati e dotati di tutti i documenti necessari entro il 31 ottobre 2024.

# <span id="page-14-1"></span>**6.2 Procedura di iscrizione per i candidati non-UE residenti all'estero:**

Per partecipare alle selezioni, ai candidati è richiesto di:

- 1. **preiscriversi sul portale Universitaly** [www.universitaly.it/index.php/dashboard,](http://www.universitaly.it/index.php/dashboard) indicando l'Università degli Studi di Padova e il corso di studio di proprio interesse. La preiscrizione è necessaria per richiedere il visto per studio presso la rappresentanza diplomatica italiana del Paese di residenza;
- 2. sostenere la **prova di accesso** tramite il portale [www.cisiaonline.it/](http://www.cisiaonline.it/) nelle modalità e nelle tempistiche indicate nel presente bando [\(punto](#page-9-0) 3);

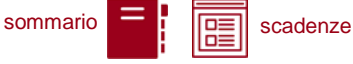

- 3. caricare la documentazione necessaria per la **verifica del titolo estero di accesso** e per l'eventuale inserimento del voto di diploma nelle graduatorie tramite il portale [apply.unipd.it/](file://///FSGruppi/gruppi/Segr.Immatricolazioni/IMMA%2021-22/BANDI/Scienze%20Politiche/Scienze%20politiche%20Liberi/apply.unipd.it/) secondo le modalità specificate alla pagina [www.unipd.it/studiare-italiano-come-fare-domanda.](http://www.unipd.it/studiare-italiano-come-fare-domanda) La domanda deve essere inviata a partire **dal 2/6/2024 ed entro le ore 12:00 - ora locale - (GMT + 1) del 30/8/2024.**
- 4. dimostrare di possedere una **conoscenza della lingua italiana di livello B2** entro il **30/9/2024;** la prova di conoscenza della lingua italiana - non richiesta nei casi indicati nelle linee guida ministeriali [www.studiare-in-italia.it/studentistranieri/](http://www.studiare-in-italia.it/studentistranieri/) - si terrà secondo le modalità indicate al link [www.unipd.it/prova-conoscenza-lingua-italiana.](http://www.unipd.it/prova-conoscenza-lingua-italiana)

I candidati ammessi che intendono immatricolarsi:

- 1. riceveranno le indicazioni per l'accettazione del posto e il pagamento della prima rata tramite il portale [apply.unipd.it;](http://apply.unipd.it/)
- 2. all'arrivo in Italia, dovranno far visionare al settore Admissions and Welcome del Global Engagement Office la documentazione originale prevista, secondo le modalità che verranno indicate nella pagina [www.unipd.it/studiare-italiano-immatricolarsi.](http://www.unipd.it/studiare-italiano-immatricolarsi)

La mancata presentazione della documentazione, la presentazione di documentazione incompleta o di un titolo di studio non idoneo non consentono il perfezionamento dell'immatricolazione da parte degli uffici.

Al fine di garantire un regolare avvio della didattica, tutti gli studenti internazionali dovranno essere regolarmente immatricolati e dotati di tutti i documenti necessari entro il 31 ottobre 2024.

# <span id="page-15-0"></span>**7. RESPONSABILE DEL PROCEDIMENTO, DATI PERSONALI, NOTE E AVVERTENZE**

- 1. Ai sensi dell'art. 4 della legge 241 del 7 agosto 1990 (Nuove norme in materia di procedimento amministrativo e di diritto di accesso ai documenti amministrativi) e successive modifiche, è nominata responsabile del procedimento amministrativo di accesso la Direttrice dell'Ufficio Carriere Studenti, Dott.ssa Maria Chiara Ferraresi.
- 2. I candidati hanno facoltà di esercitare il diritto di accesso agli atti del procedimento concorsuale secondo le modalità previste dal Decreto del Presidente della Repubblica del 12 aprile 2006 n. 184 (Regolamento recante disciplina in materia di accesso ai documenti amministrativi in conformità al capo V della Legge 241/90). L'istanza di accesso agli atti deve essere presentata all'Università degli Studi di Padova.

L'Università coinvolge il CISIA che tratterà tali richieste secondo quanto stabilito nel Regolamento di utilizzo del TOLC da parte degli studenti disponibile alla pagina [www.cisiaonline.it/area](http://www.cisiaonline.it/area-tematica-tolc-cisia/regolamenti)[tematica-tolc-cisia/regolamenti](http://www.cisiaonline.it/area-tematica-tolc-cisia/regolamenti) e nel Regolamento TOLC per le Sedi universitarie aderenti, nel rispetto della normativa vigente. Responsabile del Procedimento di Accesso agli Atti: la Direttrice dell'Ufficio Carriere Studenti, Dott.ssa Maria Chiara Ferraresi.

sommario **de la partida de la partida en la partida de la partida de la partida de la partida de la partida de** 

- 3. Normativa vigente in materia di dichiarazioni: nel caso in cui dalla documentazione presentata dal candidato risultino dichiarazioni false o mendaci, ferme restando le sanzioni previste dal codice penale e dalle leggi speciali in materia (artt. 75 e 76 D.P.R. 445/2000), il candidato decade d'ufficio dall'immatricolazione. L'Ateneo provvederà al recupero degli eventuali benefici concessi (es. borse di studio) e non procederà ad alcun tipo di rimborso delle tasse versate. La dichiarazione mendace comporterà, infine, l'esposizione all'azione di risarcimento danni da parte dei controinteressati.
- 4. Contemporanea iscrizione: la disciplina della contemporanea iscrizione è consultabile all'indirizzo [www.unipd.it/contemporanea-iscrizione.](http://www.unipd.it/contemporanea-iscrizione)

Il trattamento dei dati personali forniti dai candidati, raccolti per le finalità individuate nel presente Bando, avviene nel rispetto delle disposizioni del Regolamento UE 27/042016, n. 679 (General Data Protection Regulation, GDPR) e dell'informativa disponibile alla pagina [www.unipd.it/informativa](http://www.unipd.it/informativa-studenti)[studenti.](http://www.unipd.it/informativa-studenti) Il trattamento dei dati da parte del CISIA verrà effettuato secondo quanto riportato nel "Regolamento di utilizzo del TOLC da parte degli utenti" disponibile alla pagina [www.cisiaonline.it/area-tematica-tolc-cisia/regolamenti/.](http://www.cisiaonline.it/area-tematica-tolc-cisia/regolamenti/)

Ulteriori informazioni generali sulla normativa vigente per l'ammissione sono disponibili alla pagina [www.unipd.it/avvisi-ammissione-corsi.](http://www.unipd.it/avvisi-ammissione-corsi)

Eventuali variazioni o integrazioni a quanto contenuto nel presente Bando per l'ammissione saranno:

- pubblicate nell'albo ufficiale di Ateneo;
- rese note nelle pagine web dell'Ateneo, all'indirizzo [www.unipd.it/avvisi-ammissione-corsi.](http://www.unipd.it/avvisi-ammissione-corsi)

Per quanto non specificato nel presente Bando di ammissione si fa riferimento alla normativa vigente.

<span id="page-16-0"></span>Padova, *14/02/2024*

LA RETTRICE Prof.ssa Daniela Mapelli *firmato digitalmente ai sensi del d.lgs. 82/2005*

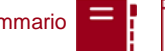

# sommario  $\boxed{\Box}$   $\boxed{\Box}$  scadenze

# <span id="page-17-0"></span>**ALLEGATO 1 – RICONOSCIMENTO CREDITI PREGRESSI PER L'ABBREVIAZIONE DI CARRIERA**

# <span id="page-17-1"></span>**Riconoscimento crediti pregressi**

Per il riconoscimento di crediti già acquisiti e l'abbreviazione di carriera deve essere presentata una domanda di valutazione preventiva on line. Modalità e scadenze (indicativamente tra giugno e la prima metà di luglio 2024) verranno pubblicate alla pagina [www.unipd.it/riconoscimento-crediti](http://www.unipd.it/riconoscimento-crediti-pregressi)[pregressi.](http://www.unipd.it/riconoscimento-crediti-pregressi)

La Commissione valutatrice predispone una delibera contenente:

- elenco delle attività formative/crediti riconosciuti e/o integrazioni;
- anno di ammissione proposto:
	- chi viene proposto per l'ammissione al **primo anno** deve partecipare alle selezioni come indicato al [punto 1.2,](#page-3-2) senza alcuna differenza rispetto a chi non ha presentato la domanda di riconoscimento crediti;
	- chi viene proposto per l'ammissione ad **anni successivi al primo** deve seguire quanto indicato al punto successivo: [Candidati ammissibili 2° e 3° anno.](#page-17-2)

Alla pagina [https://economia.unipd.it/il-corso-di-laurea-in-economia-trec/trec/passaggi-e](https://economia.unipd.it/il-corso-di-laurea-in-economia-trec/trec/passaggi-e-trasferimenti)[trasferimenti](https://economia.unipd.it/il-corso-di-laurea-in-economia-trec/trec/passaggi-e-trasferimenti) vengono pubblicate le modalità ed i criteri di accesso agli anni di corso.

I candidati che intendano richiedere il riconoscimento crediti possono partecipare alla prima e seconda selezione per assicurarsi l'accesso al primo anno, anche se queste si svolgono prima della richiesta di riconoscimento crediti; in caso di ammissione i riconoscimenti risultanti dalla delibera verranno validati ed inseriti nella carriera dopo l'immatricolazione.

Per maggiori informazioni sulle modalità di riconoscimento delle attività formative, nonché per eventuali chiarimenti sulla delibera ricevuta è possibile contattare il Back office del proprio corso di studio: [www.unipd.it/backoffice-carriere-studenti](http://www.unipd.it/backoffice-carriere-studenti) - [economia.studenti@unipd.it.](mailto:economia.studenti@unipd.it)

# <span id="page-17-2"></span>**Candidati ammissibili al 2° e 3° anno**

Il numero dei posti disponibili al 2° e 3° anno viene pubblicato alla pagina [www.unipd.it/ammissioni](http://www.unipd.it/ammissioni-esp-economia)[esp-economia](http://www.unipd.it/ammissioni-esp-economia) entro la scadenza delle domande di valutazione preventiva on line.

Entro la chiusura delle preimmatricolazioni della terza selezione [\(punto 2.3\)](#page-7-0), in base al numero di domande pervenute, alla stessa pagina verrà pubblicata una comunicazione sull'assegnazione dei posti disponibili:

- nel caso in cui il numero dei candidati ammissibili sia inferiore al numero di posti disponibili, i candidati risulteranno ammessi all'anno di ammissione proposto;
- nel caso in cui il numero dei candidati ammissibili al 2° e 3° anno superi i posti disponibili al 2° e 3° anno, verrà formata una graduatoria secondo i criteri riportati a pagina [https://economia.unipd.it/il-corso-di-laurea-in-economia-trec/trec/passaggi-e-trasferimenti.](https://economia.unipd.it/il-corso-di-laurea-in-economia-trec/trec/passaggi-e-trasferimenti)

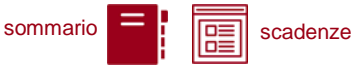

I candidati *idonei*<sup>6</sup> e *non ammessi*<sup>7</sup> potranno immatricolarsi solo al 1° anno partecipando alle selezioni come indicato al [punto 1.2,](#page-3-2) senza alcuna differenza rispetto a chi non ha presentato la domanda di riconoscimento crediti.

Dopo aver ricevuto la delibera di riconoscimento crediti ed essere risultati ammessi nelle eventuali graduatorie per l'accesso ad **anni successivi al primo**, le scadenze per completare le procedure di accesso ai corsi sono le seguenti:

- immatricolazione: dal giorno di pubblicazione della graduatoria ed entro il 30 settembre 2024 (intera giornata);
- trasferimento in ingresso: dal giorno di pubblicazione della graduatoria ed entro il 30 settembre 2024 (intera giornata);
- cambio corso: dal 2 settembre (o dal giorno di pubblicazione della graduatoria, se successivo) al 30 settembre 2024 (intera giornata).

Le istruzioni per completare immatricolazione, trasferimento o cambio corso dopo aver ricevuto la delibera di riconoscimento crediti sono disponibili al seguente documento: [www.unipd.it/node/80233.](http://www.unipd.it/node/80233)

 $6$  Un candidato è idoneo se nella delibera la commissione propone l'ammissione al 2 $^{\circ}$  o 3 $^{\circ}$  anno.

 $7$  Un candidato è ammesso se, oltre ad essere idoneo, si colloca in posizione utile in graduatoria.